## **BoardMaker 7**

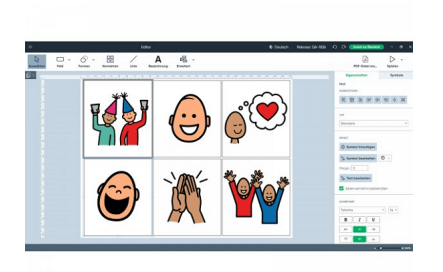

**Licenza singola per il download. Boardmaker 7 è lo strumento principale per aiutare gli educatori a creare, modificare e condividere materiali didattici.**

**Software per la stampa di tabelle di comunicazione con i simboli PCS.**

## **Prezzo**

Prezzo (incl. IVA 22%) € 585,60

Prezzo Imponibile (IVA escl.) € 480,00

Ammontare IVA € 105,60

Produttore: [Toby - Dynavox - Mayer Johnson](https://www.easylabs.it/index.php?option=com_virtuemart&view=manufacturer&virtuemart_manufacturer_id=28&tmpl=component)

## Descrizione

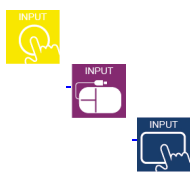

Il programma permette di creare una tabella di comunicazione, trovando velocemente il simbolo voluto e inserendolo nella tabella con un click del mouse.

Boardmaker è il programma per la preparazione e gestione e stampa con i simboli PCS, di materiale cartaceo per la comunicazione e/o riabilitativo e/o per attività didattiche.

Accedi e cerca oltre 45.000 PC per creare, modificare, stampare e riprodurre materiali in modo intuitivo, da zero o modelli predefiniti. Importa, modifica e riutilizza file da versioni precedenti di Boardmaker. Installa l'app sul tuo computer per l'utilizzo offline in caso di accesso a Internet limitato. Incluso con tutte le opzioni di acquisto.

I materiali creati potranno essere poi plastificati e/o ritagliati, o utilizzati raccolti in un quaderno o attaccati sul tavolino posto sulla carrozzina, per l'utilizzo nei vari ambienti o per l'etichettatura degli ambienti sia domestici che scolastici che riabilitativi che in qualsiasi altro luogo, sia in singoli simboli che per intere frasi o azioni.

Il programma Boardmaker® v.7 è la scelta più popolare fra gli educatori, i logopedisti, gli educatori e gli utilizzatori di CAA per creare o adattare tabelle esistenti per nuove attività.

Cosa vuol dire? Significa che, con Boardmaker®, potete creare ed adattare tabelle cartacee basate sui simboli per svariate attività che vanno bene per i vostri bambini e/o studenti indipendentemente dalle loro abilità.

Risparmia tempo con materiali e programmi pronti per la ricerca per studenti di tutte le età e livelli di abilità. Goditi un'interfaccia intuitiva con la possibilità di modificare facilmente modelli interattivi o di stampa.

Coinvolgi più facilmente gli utenti dei simboli con attività che possono essere personalizzate in base alle loro esigenze. Scegli tra una vasta scelta di PCS, progettati per rappresentare tutti gli studenti, nella più grande libreria di simboli del mondo.

Lavora in modo più creativo ed efficiente con la soluzione basata sui simboli leader nel mondo. Attingi a una raccolta di materiali di comunicazione già pronti o creane uno tuo da zero, con accesso a oltre 45.000 PCS® (Picture Communication Symbols).

Entra in contatto con oltre 500.000 membri della Boardmaker Community, inclusi educatori, genitori e logopedisti. Accedi a oltre 90.000 materiali predefiniti gratuiti da condividere, utilizzare e archiviare.

Goditi la flessibilità di accedere a Boardmaker su computer desktop e laptop Windows, Mac e Chromebook. Importa e modifica il tuo materiale preferito da versioni precedenti del software Boardmaker.

Boardmaker 7 include tutti gli Addendum dal 2000 al 2012 e aiuta insegnanti e genitori a creare attività di apprendimento basate su simboli stampati e su schermo per studenti con bisogni speciali.

Con esso, puoi creare quiz di pratica, fogli di lavoro, orari, libri, attività di scrittura, giochi, schede di comunicazione e altre attività che parlano, sollecitano e supportano i tuoi studenti mentre imparano.

Le possibilità creative sono infinite:

Importa contenuti esistenti da qualsiasi versione di Boardmaker.

Personalizza i materiali semplicemente trascinando e rilasciando immagini familiari da Internet, dalla tua fotocamera digitale o da altre fonti. Stampa e ritaglia i materiali con l'aiuto di linee tratteggiate che facilitano il taglio.

Crea attività dinamiche per il conteggio, l'ordinamento, la sequenza e altro ancora con i pulsanti mobili.

Collega le schede in unità interattive a tema.

Prova più di 250 bacheche campione e 50 modelli interattivi inclusi modelli di comunicazione e molto altro ancora.

Utilizza tutte le appendici dal 2000 al 2012.

Installa simboli opzionali specifici per paese per festività, cibo e valuta.

Usa una delle 44 traduzioni linguistiche per supportare gli studenti con l'inglese come seconda lingua.

Se vuoi provare e scaricare la versione demo (30 giorni) di Boardmaker 7, clicca su questi link: versione [Windows](https://download.mytobiidynavox.com/Boardmaker/v7/Prod-Editor-Updates/Boardmaker%207%20Editor%20Setup7.0.3-2021012703.msi) versione [Mac](https://download.mytobiidynavox.com/Boardmaker/v7/Prod-Editor-Updates/Boardmaker%207%20Editor7.0.3-2021012703.dmg) versione [Chromebooks](https://play.google.com/store/apps/details?id=com.tobii.boardmaker7.mobile.editor)

Troverai tanti video tutorial sull'utilizzo di Boardmaker 7 cliccando [QUI](https://youtube.com/playlist?list=PLHIhkZlV62-9dHOUsK2WqohfJOJ6Q0iMd)!

**Prescrivibilità**: LEA Gu65/17 Iso **[22.21.03.009 software per la costruzione di tabelle di comunicazione](lea-gu65-17-selezione#LEA22-21-03-009)** [software per la costruzione di](lea-gu65-17-selezione#LEA22-21-03-009) [tabelle di comunicazione](lea-gu65-17-selezione#LEA22-21-03-009) **Disponibilità**: sempre disponibile